# **AIUTI ALLE IMPRESE AGROALIMENTARI IN EMERGENZA DA COVID-19 LA DOMANDA IN 10 PASSI**

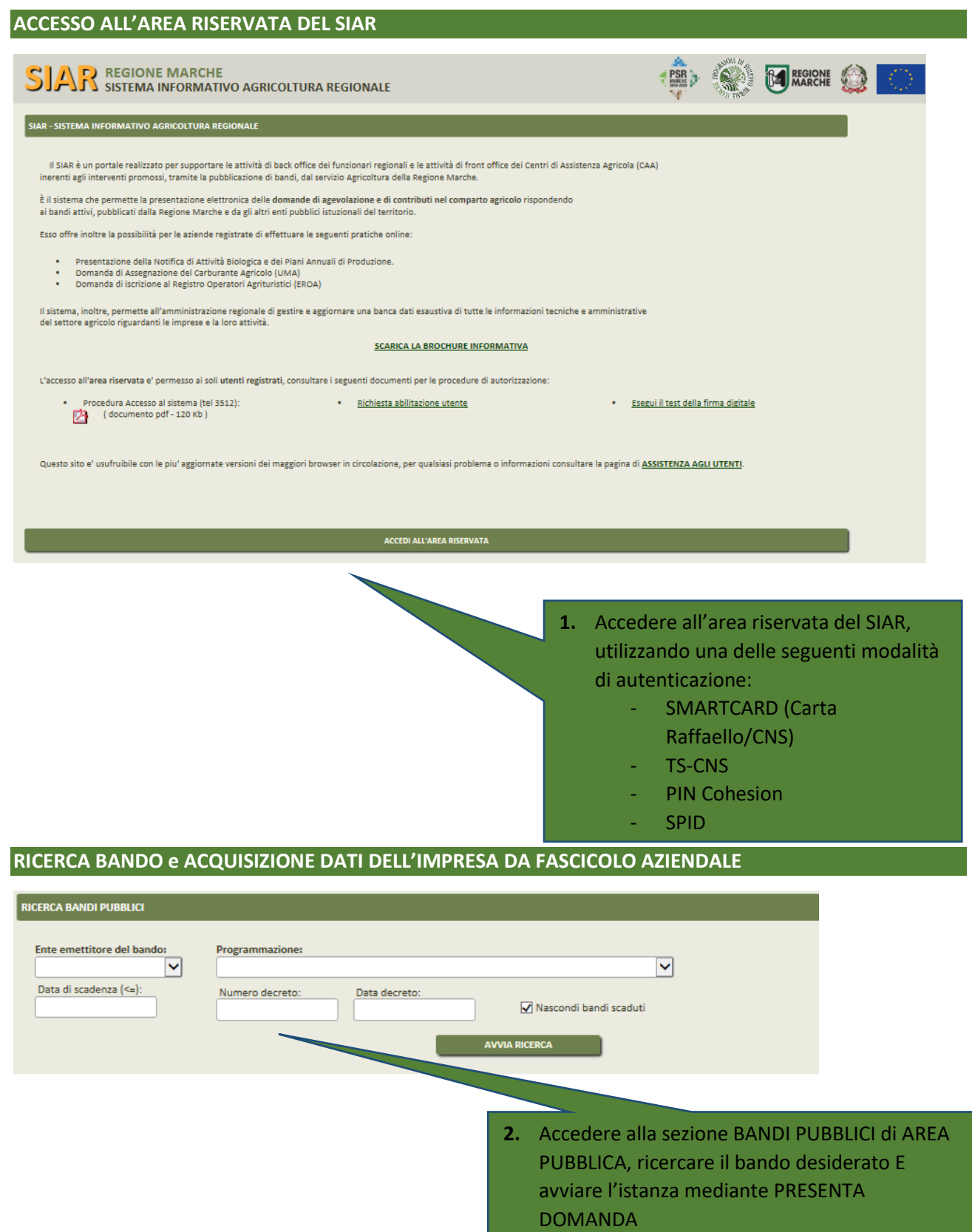

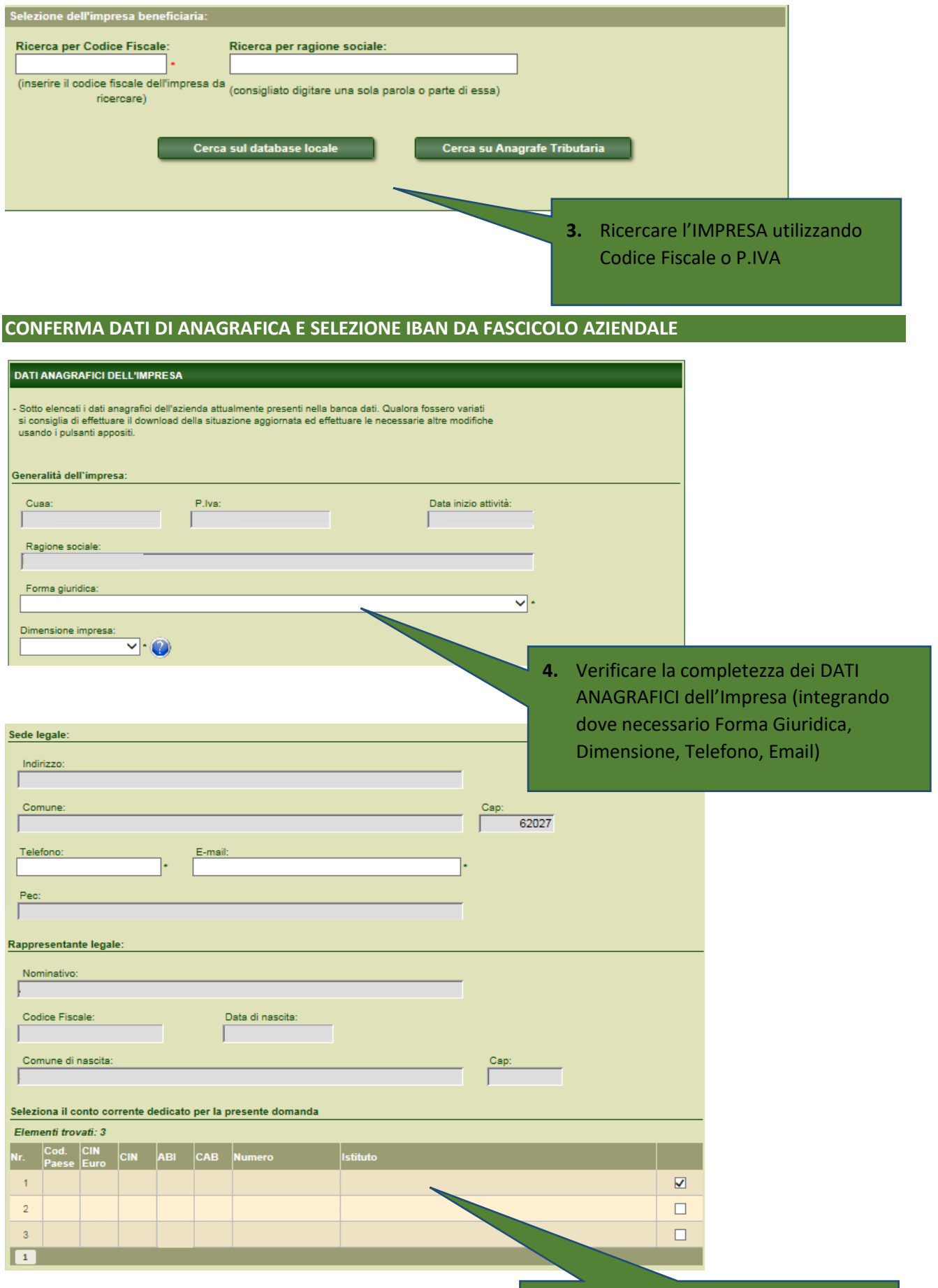

**5.** Selezionare il CONTO CORRENTE da FASCICOLO AZIENDALE e confermare i dati anagrafici completi

# **COMPILAZIONE REQUISITI AZIENDALI PER IL CALCOLO DEL CONTRIBUTO**

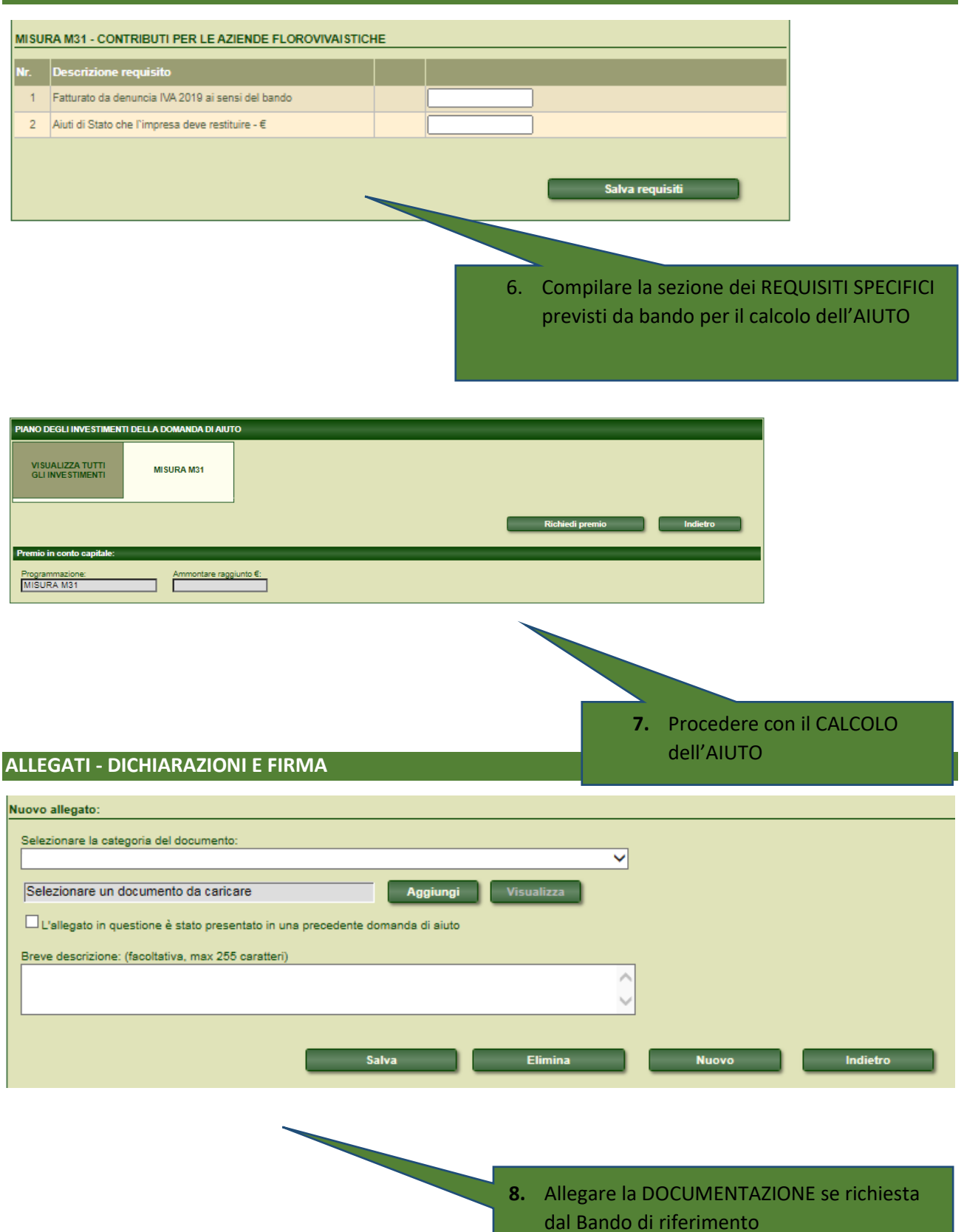

### **DICHIARAZIONI & IMPEGNI**

Elenco delle dichiarazioni e degli impegni che verranno sottoscritti digitalmente al momento della presentazione della domanda.

#### Accettazione delle dichiarazioni OBBLIGATORIE per la presentazione della domanda:

#### Nr. Dichiarazione

di avere Partita Iva con codice attività agricola  $\mathbf{1}$ 

- $\overline{2}$ Di essere iscritta alla Camera di Commercio con codice ATECO agricolo.
- di non essere in difficoltà, ai sensi dell'articolo 2, punto 14, del Regolamento (UE) n. 702/2014 della Commissione, del 25 giugno 2014, al 31 dicembre<br>2019 o trovarsi in una situazione di difficoltà successivamente al 31.  $\mathbf{R}$
- che i soggetti con poteri di amministrazione ed i direttori tecnici non sono destinatari di sentenze di condanna passate in giudicato o di decreti penali di<br>condanna divenuti irrevocabili o di sentenze di applicazione dell  $\Delta$ danno dello Stato o della Comunità europea, per reati che incidono sulla moralità professionale, per reati di partecipazione a un'organizzazione criminale, corruzione, frode, riciclaggio e per reati in danno dell'ambiente;
- di essere a conoscenza delle disposizioni specifiche del bando al quale la presente domanda aderisce ed in particolare che gli aiuti saranno concessi nel<br>quadro del regime notificato dallo Stato Italiano SA.57021 (2020/N),  $\overline{B}$ di cui alla Decisione C(2020)1863 ss.mm.ii.
- ori della sessione della continua della contributi INPS (DURC Documento Unico Regolarità Contributiva), fatte salve eventuali deroghe<br>Inormative connesse all'emergenza COVID-19 al momento dell'erogazione del contributo<br>(  $\theta$
- $\overline{7}$ Fitosanitario della Regione Marche con sede in ASSAM
- $\mathbf{R}$ di aver preso visione di tutte le disposizioni del bando in oggetto e di accettarle inclusa la disciplina degli aiuti non dovuti
- $\overline{a}$ che per gli stessi aiuti non sono stati richieste e ottenute agevolazioni pubbliche previste da norme comunitarie, nazionali e regionali
- di non essere soggetto destinatario di misure di prevenzione personale ovvero condannato con sentenza definitiva o, ancorché non definitiva, confermata<br>in grado di appello, per i delitti di criminalità organizzata elencati  $10<sub>10</sub>$
- per i soggetti individuati nell'articolo 80 comma 3 del D.lgs. n. 50/20165, non devono ricorrere i motivi di esclusione individuati nell'articolo 80 comma 1 del 11 D.lgs. n. 50/2016 e.s.m.i
- 12 di aver allegato copia della dichiarazione IVA anno 2019 così come trasmessa telematicamente all'Agenzia delle Entrate;
- di aver indicato un fatturato relativo all'anno 2019 così come desunto dal rigo VE 50 Volume d'affari Sez. 5 della dichiarazione iva anno 2019; 13
- consentire l'accesso in azienda ed un'agevole consultazione della documentazione da parte degli organi incaricati dei controlli, in ogni momento e senza  $14$ restrizioni

### Selezione delle dichiarazioni FACOLTATIVE per la presentazione della domanda:

## **Dichiarazion**

- 1 di NON essere impresa beneficiaria di aiuti di stato illegali non rimborsati
- di essere impresa beneficiaria di aiuti di stato illegali non rimborsati per l'importo in domanda e di essere a conoscenza che il contributo<br>spettante sarà decurtato dell'importo dovuto o non rimborsato, comprensivo degli  $\overline{2}$

Accettazione dichiarazioni

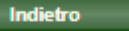

n

 $\Box$ 

9. Accettare le DICHIARAZIONI obbligatorie richieste dal Bando e selezionare quelle opzionali relative alla domanda

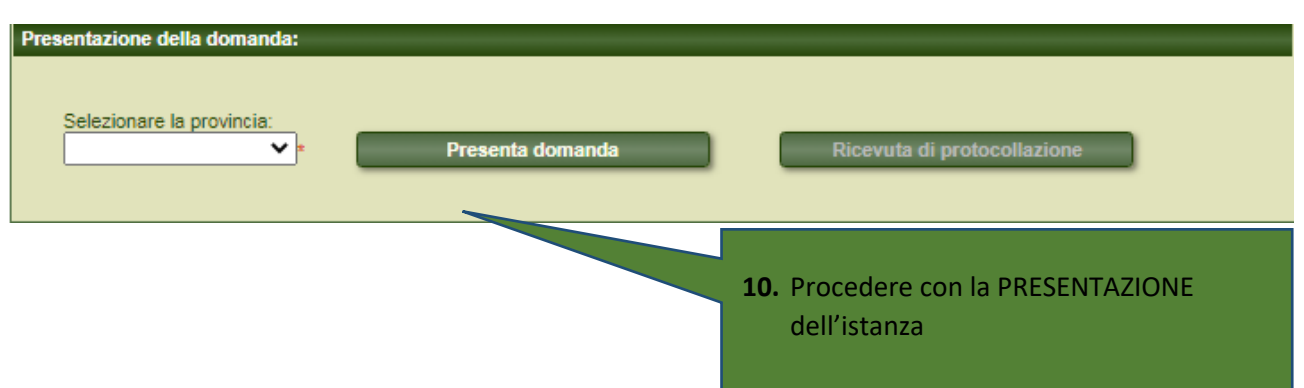